## Final Cut Pro 7 Training Book Pdf >>>CLICK HERE<<<

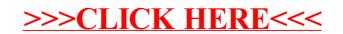